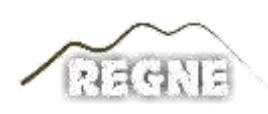

ISSN: 2447-3359

## **REVISTA DE GEOCIÊNCIAS DO NORDESTE**

*Northeast Geosciences Journal*

v. 10, nº 1 (2024)

<https://doi.org/10.21680/2447-3359.2024v10n1ID33855>

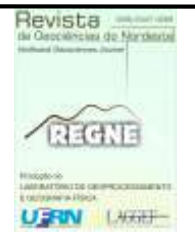

# **Mapeamento do uso e ocupação do solo da microbacia hidrográfica do Riacho Timbaúbas em Juazeiro do Norte-CE utilizando SIG**

## *Mapping of land use and occupation in the Timbaúbas stream's microwatershed in Juazeiro do Norte-CE using GIS*

**Maísa de Calda Lopes¹; Klinsmann Bezerra Rabelo²; Vinícius Alves Pereira da Luz³; Celme Torres Ferreira da Costa<sup>4</sup> ; Ana Patrícia Nunes Bandeira<sup>5</sup> ; Paulo Roberto Lacerda Taveres<sup>6</sup>**

<sup>1</sup>Universidade Federal do Ceará, Departamento de Pós-Graduação em Engenharia Hidráulica e Ambiental, Fortaleza-CE, Brasil. Email: maisa.lopes@alu.ufc.br

- **ORCID:** <https://orcid.org/0009-0009-4950-828X>
- <sup>2</sup>Universidade Federal do Cariri, Curso de Engenharia Civil, Juazeiro do Norte-CE, Brasil. Email: klinsmann.rabelo@aluno.ufca.edu.br  **ORCID:** <https://orcid.org/0009-0008-0048-6801>
- <sup>3</sup>Universidade Federal do Cariri, Curso de Engenharia Civil, Juazeiro do Norte-CE, Brasil. Email: vinicius\_apereira@hotmail.com  **ORCID:** [https://orcid.org/0000-0002-6819-4716](https://orcid.org/0009-0008-0048-6801)
- <sup>4</sup>Universidade Federal do Cariri, Curso de Engenharia Civil, Juazeiro do Norte-CE, Brasil. Email: celme.torres@ufca.edu.br  **ORCID:** <https://orcid.org/0000-0002-5368-5862>
- <sup>5</sup>Universidade Federal do Cariri, Curso de Engenharia Civil, Juazeiro do Norte-CE, Brasil. Email: ana.bandeira@ufca.edu.br  **ORCID:** <https://orcid.org/0000-0001-7883-2796>
- <sup>6</sup>Universidade Federal do Cariri, Curso de Engenharia Civil, Juazeiro do Norte-CE, Brasil. Email: paulo.tavares@ufca.edu.br  **ORCID:** [https://orcid.org/0000-0002-6702-7975](https://orcid.org/0000-0001-7883-2796)

**Resumo:** O presente artigo foi desenvolvido na bacia hidrográfica na qual Parque Timbaúbas, área definida como Unidade de Conservação de Proteção Integral interna à cidade de Juazeiro do Norte-CE. O objetivo principal foi mapear o uso e a ocupação do solo, contribuindo para a análise da precipitação em escala de macrodrenagem. Para a delimitação da bacia hidrográfica foi utilizada a imagem *Haster Shuttle Radar Topography Mission* (SRTM) e para o mapeamento de uso e ocupação do solo foi utilizado a imagem do satélite CBERS 4ª. Foram identificadas sete classes de uso do solo: áreas impermeáveis (29,55%), corpos d'água (0,16%), vegetação densa (13,47%), terrenos baldios (19,97%), pastagens (21,23%), áreas cultivadas (2,86%) e solo exposto (12,76%). O mapa de uso e ocupação do solo apresentou resultados satisfatórios e coerentes, pois na sua validação foi obtida a matriz de erros, o valor do coeficiente *Kappa* de 0,84, indicando um excelente desempenho, acurácia global de 87,59%. O estudo proporcionou um mapeamento detalhado e preciso do uso e ocupação do solo na bacia hidrográfica do Parque Timbaúbas. Os resultados são fundamentais para compreender a influência do uso do solo na gestão da macrodrenagem e no planejamento urbano sustentável da região.

**Palavras-chave:** uso e ocupação do solo; Mapeamento; SIG.

**Abstract:** This article was developed in the watershed where Timbaúbas Park is located, an area designated as an Internal Full Protection Conservation Unit within the city of Juazeiro do Norte-CE. The main objective was to map land use and occupation, contributing to the analysis of precipitation on a macro-drainage scale. The delimitation of the watershed was carried out using the Haster Shuttle Radar Topography Mission (SRTM) image, and the CBERS 4A satellite image was used for the mapping of land use and occupation. Seven land use classes were identified: impervious areas (29.55%), water bodies (0.16%), dense vegetation (13.47%), vacant lots (19.97%), livestock (21.23%), agriculture (2.86%), and exposed soil (12.76%). The land use and occupation map presented satisfactory and coherent results, as its validation yielded an error matrix with a Kappa coefficient value of 0.84, indicating excellent performance, and a global accuracy of 87.59%. The study provided a detailed and accurate mapping of land use and occupation in the Timbaúbas Park watershed. The results are crucial for understanding the influence of land use in macro-drainage management and sustainable urban planning in the region.

**Keywords:** Land use and land cover; Mapping; GIS.

Recebido: 06/09/2024; Aceito: 01/12/2023; Publicado: 31/01/2024.

## **1. Introdução**

Conforme descreve Silva e Silva (2017), delimitação do solo, juntamente com a análise do seu uso e de sua ocupação, dentro de sua capacidade de suporte é fundamental para o planejamento socioeconômico das atividades agrícolas, industriais e ambientais. Além disso, segundo Santos *et al.,* (2016), a ocupação do espaço urbano de forma desorganizada, realidade de muitos municípios do Brasil, contribui para o surgimento de áreas de riscos, provocando impactos nas bacias hidrográficas, que muitas vezes ocasionam movimentação de massa, processos erosivos, enchentes, inundações e alagamentos. Diante disso, como defende Alexandre *et al.*, (2016a), é imprescindível o levantamento e mapeamento do uso do solo para a compreensão dos padrões de organização do espaço.

 $\_$  ,  $\_$  ,  $\_$  ,  $\_$  ,  $\_$  ,  $\_$  ,  $\_$  ,  $\_$  ,  $\_$  ,  $\_$  ,  $\_$  ,  $\_$  ,  $\_$  ,  $\_$  ,  $\_$  ,  $\_$  ,  $\_$  ,  $\_$  ,  $\_$  ,  $\_$  ,  $\_$  ,  $\_$  ,  $\_$  ,  $\_$  ,  $\_$  ,  $\_$  ,  $\_$  ,  $\_$  ,  $\_$  ,  $\_$  ,  $\_$  ,  $\_$  ,  $\_$  ,  $\_$  ,  $\_$  ,  $\_$  ,  $\_$  ,

O desenvolvimento de novas técnicas de sensoriamento remoto e de cartografia vem crescendo ao longo das últimas décadas, devido à necessidade de se obter dados de forma mais eficiente, em termos de precisão e curto tempo, do meio ambiente (LIMA, SOUZA; 2016). Conforme descreve Fitz (2013), o sensoriamento remoto pode ser definido como a técnica capaz de obter dados sem que o mesmo esteja em contato com o alvo, através da Radiação eletromagnética refletida pelas componentes da superfície, onde são captadas pelos sensores orbitais, possibilitando por meio do comprimento das ondas identificar cada objeto e o seu nível de reflectância. Segundo Cruz e Galo (2005), o sensoriamento remoto fornece respostas espectral registradas por sensores instalados em plataformas terrestres, aéreas ou orbitais, como é o caso do satélite CBERS 4ª.

Conforme afirma Alexandre *et al*., (2016a), o sensoriamento remoto é a maneira mais adequada para a coleta dos dados necessários para elaboração de um mapeamento, devido a obtenção de registo do uso da terra em um curto espaço de tempo. Essa ferramenta é indispensável para mapeamento de regiões extensas, densas e de difícil acesso, como a floresta Amazônica, que para a atualização dos dados cartográficos da área Caldeira *et al.,* (2023) utilizou a o sensoriamento remoto e o geoprocessamento a partir do modelo digital de elevação a partir da extração do *Light Detection And Ranging.*  Alexandre *et al.,* (2016b), utilizou a ferramenta para atualização dos dados referentes à cobertura vegetal do município de Iati-PE.

Alexandre *et al*., (2016a), defende que o uso do sensoriamento remoto no levantamento e mapeamento do uso do solo para a compreensão dos padrões de organização do espaço, como aplicado por Machado *et al*. (2022) na região litorânea do Estado do Espirito Santo, por Silva et al. (2022) no Córrego do Grotão, Capitólio – Minas Gerais e por Guedes e Cestaro (2018) na coberta da terra do semiárido brasileiro. Ainda segundo os autores, o sensoriamento remoto é a maneira mais adequada para a coleta dos dados necessários para elaboração de um mapeamento, devido a obtenção de registo do uso da terra em um curto espaço de tempo. Já Silva e Silva (2017), destaca a possibilidade desta ferramenta ser utilizada para análise das mudanças do uso e da ocupação da terra ocorridas ao longo dos anos.

Juazeiro do Norte, localizado no estado do Ceará, apresenta uma ocupação não planejada e um sistema de drenagem urbana deficiente. De acordo com Pereira (2013), o município ocupa a quinta posição entre as regiões com maior área urbanizada no estado, o que a torna suscetível a diversos problemas decorrentes de fenômenos de precipitação, como é o caso da área do Parque Natural Municipal das Timbaúbas. Porém, diversos focos erosivos já foram identificados no local (Bandeira *et al*., 2021), sendo intensificados pelo uso e ocupação inadequada do solo, pela degradação ambiental, pela falta de planejamento das águas pluviais e pelas falhas das estruturas de drenagem executadas.

Neste contexto, o propósito deste trabalho é apresentar as características do uso e ocupação do solo na microbacia hidrográfica do riacho Timbaúbas, situada no município de Juazeiro do Norte-CE. O local é uma Unidade de Proteção Integral, o qual deveria ser preservado, a fim de tanto permitir o reabastecimento de aquíferos subterrâneos, quanto ter função de lazer para a população. Para alcançar o objetivo deste trabalho, foram utilizados o sensoriamento remoto e o Sistema de Informação Geográfica (SIG), com o auxílio do *software* QGIS. A partir dos resultados obtidos com o mapeamento de uso e ocupação do solo, será possível alimentar modelos que possibilitam a análise das condições de inundação e de precipitações de uma dada região e, como indica Sousa *et al*. (2016), subsidiar propostas de planejamento para a gestão da bacia hidrográfica.

### **2. Área de Estudo**

A área de estudo refere-se a microbacia hidrográfica do riacho Timbaúbas (Figura 1), onde o seu ponto de exultório escolhido corresponde à posição mais ao norte do Parque Natural Municipal das Timbaúbas, que será chamado, neste

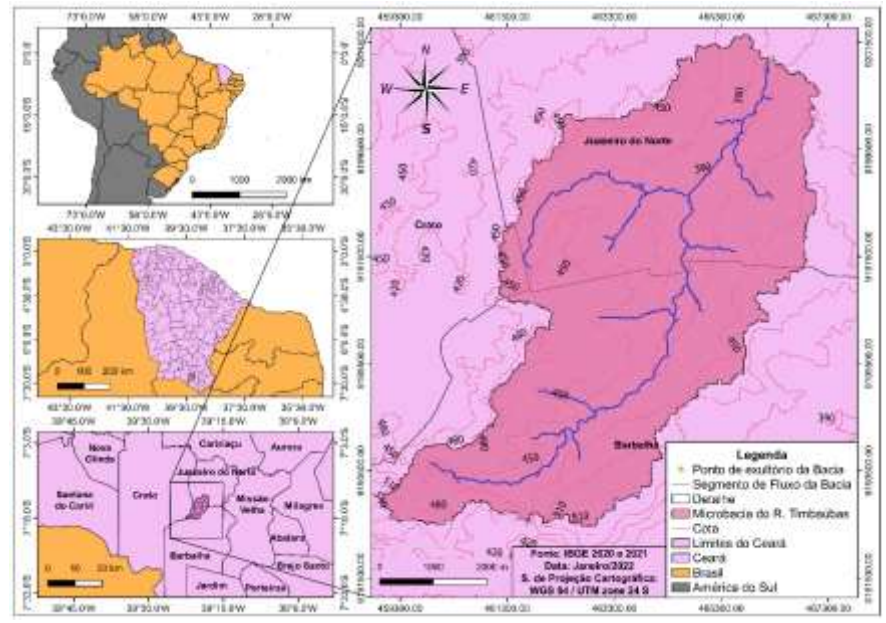

trabalho, de Parque das Timbaúbas, localizado no município de Juazeiro do Norte-CE, possuindo coordenadas UTM 9.201.215N e 466.231E (Figura 2).

*Figura 1 – Mapa de localização da área de estudo Fonte: Os autores (2023)*

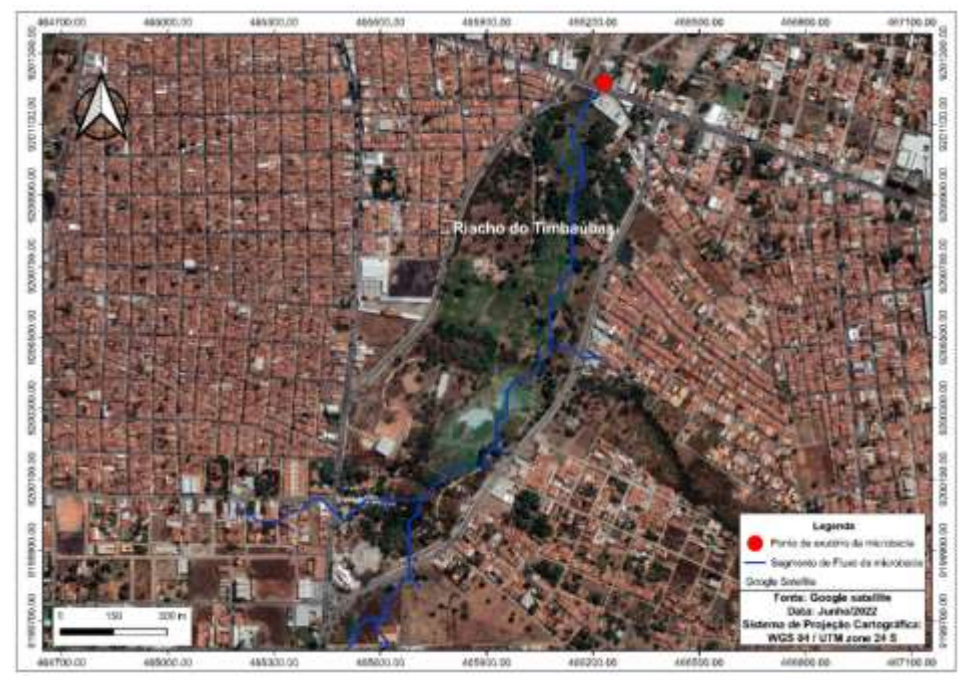

*Figura 2 – Mapa de localização do ponto de exutório no parque Timbaúbas. Fonte: Os autores (2023)*

Referente à cobertura vegetal, o município de Juazeiro do Norte-CE apresenta vegetação típica do semiárido, predominantemente, floresta caducifólia. Relativo à climatologia, segundo o Instituto de Pesquisa e Estratégia Econômica do Ceará (IPECE, 2017), o município tem uma pluviosidade anual de 925,1 mm, sendo que o período chuvoso se concentra de janeiro a maio e a temperatura média varia de 24°C a 26°C.

 $\_$  ,  $\_$  ,  $\_$  ,  $\_$  ,  $\_$  ,  $\_$  ,  $\_$  ,  $\_$  ,  $\_$  ,  $\_$  ,  $\_$  ,  $\_$  ,  $\_$  ,  $\_$  ,  $\_$  ,  $\_$  ,  $\_$  ,  $\_$  ,  $\_$  ,  $\_$  ,  $\_$  ,  $\_$  ,  $\_$  ,  $\_$  ,  $\_$  ,  $\_$  ,  $\_$  ,  $\_$  ,  $\_$  ,  $\_$  ,  $\_$  ,  $\_$  ,  $\_$  ,  $\_$  ,  $\_$  ,  $\_$  ,  $\_$  ,

Ainda sobre a localização, como pode ser visto na Figura 1, o escoamento superficial aflui de três municípios: Barbalha, Crato e Juazeiro do Norte que possuem, no que diz respeito à região de análise, uma área de 1.876,12 ha, 51,77 ha e 1.807,28 ha, respectivamente. Assim, a microbacia conta com uma área total de 3.735,17 ha, um perímetro de 45,39 km e 13,58 km de extensão do seu fluxo principal.

## **3. Metodologia**

#### **3.1 Aquisição das imagens de satélite**

A priori, foi delimitada a bacia hidrográfica em que a área de estudo está inserida. Para isso, foi utilizada uma imagem *Haster do Shuttle Radar Topography Mission* (SRTM), que possui dados digitais de elevação com uma resolução espacial de 30m. A imagem foi obtida no site *Earth Explore United States Geological Survey* (USGS).

Para o mapeamento de uso e ocupação do solo foi utilizada uma imagem do satélite CBERS 4A. Objetivando conseguir uma maior resolução espacial e espectral, de forma a obter maior acurácia, o sensor do satélite utilizado corresponde à Câmera Multiespectral e Pancromática de Ampla Varredura (WPM), que apresenta 5 bandas espectrais, sendo 4 com resoluções espaciais de 8 m e a banda pancromática com 2 m. A imagem foi obtida do Instituto Nacional de Pesquisas Espaciais (INPE) priorizando uma data de criação recente e uma imagem sem interferência de nuvens. Diante disso, a imagem escolhida é referente a data de 22 de junho de 2020.

#### **3.2 Pré-Processamento de Imagens**

Procedimentos e técnicas de geoprocessamento realizados em imagens com a finalidade de melhorá-las para sua utilização, de tal forma a corrigir imperfeições radiométricas, geométricas, bem como interferências atmosféricas, são o que se configura como pré-processamento de imagens (BATISTA; SANTOS, 2011).

Primeiramente, com auxílio do *software* QGIS, foi aplicado o sistema de referência de coordenadas (SRC) WGS 84 e o sistema de projeção Universo Transverso de Mercator (UTM) fuso 24 sul para a imagem do SRTM e para a área de trabalho do *software*. Sabendo que a imagem disponibilizada pelo satélite pode vir com informações inconsistentes em alguns de seus *pixels*, foi utilizado a ferramenta *Fill sinks*, que se localiza na caixa de ferramenta de processamento do QGIS, para o tratamento, deixando-a hidrologicamente consistente, ou seja, configurando as depressões agudas. Logo em seguida, foi utilizada a ferramenta *r.watershed*, do mesmo caminho mencionado, para extrair o segmento de fluxo e a direção de drenagem de todo *Haster*. Assim, utilizando a ferramenta *r.water.outlet*, também do mesmo local, os dados de fluxo e drenagem antes extraídos, foi possível fazer a delimitação da microbacia hidrográfica. A região foi extraída no formato matricial e, para obter informações da mesma, foi feita a vetorização do arquivo com o processamento *do r.to.vect*.

O pré-processamento da imagem do CBERS 4A é inerente às informações antes extraídas dos dados do SRTM. De início, consistiu em aplicar o mesmo SRC e sistema de projeção da qual foi realizada no *Haster* do SRTM. Após isso, por meio das ferramentas do *software*, foi construída uma composição das 04 bandas simples, formando, dessa forma, uma imagem multibanda, com resolução espacial de 08 m. Sabendo que a câmera WPM do satélite em questão disponibiliza uma banda pancromática para possibilitar uma melhor qualidade da composição criada, foi utilizada a ferramenta *pansharpening* do QGIS, que trata a fusão das imagens, deixando-as com 2 m de resolução espacial. Conseguindo tal qualidade, a sequência se deu com o recorte da imagem pela feição da microbacia extraída anteriormente, a fim de proporcionar rapidez e agilidade para os próximos passos. Por fim, realizou-se a correção atmosférica utilizando o complemento *Semi-Automatic Classification Plugin* (SCP), tal correção se deu na área de *preprocessing* do referido complemento.

#### **3.3 Processamento**

Para iniciar a etapa de processamento de dados no QGIS, deu-se continuidade com a utilização SCP na área do Band set. Assim foram feitas várias composições *Red-Green-Blue* (RGB). A melhor composição apresentada foi falsa cor com as bandas 431 que são referentes, respectivamente, a do infravermelho próximo, e às do espectro visível vermelho e azul. Além disso, inserido o centro de comprimento de onda no SCP, informação essa disponibilizada nas características da câmera WPM na própria página do INPE, sendo de suma importância para gerar uma curva espectral mais adequada.

 $\_$  ,  $\_$  ,  $\_$  ,  $\_$  ,  $\_$  ,  $\_$  ,  $\_$  ,  $\_$  ,  $\_$  ,  $\_$  ,  $\_$  ,  $\_$  ,  $\_$  ,  $\_$  ,  $\_$  ,  $\_$  ,  $\_$  ,  $\_$  ,  $\_$  ,  $\_$  ,  $\_$  ,  $\_$  ,  $\_$  ,  $\_$  ,  $\_$  ,  $\_$  ,  $\_$  ,  $\_$  ,  $\_$  ,  $\_$  ,  $\_$  ,  $\_$  ,  $\_$  ,  $\_$  ,  $\_$  ,  $\_$  ,  $\_$  ,

Seguidamente, foram estabelecidas 7 classes de uso e ocupação do solo (Quadro 1) para a classificação supervisionada, sendo utilizado o painel SCP *Dock* do complemento SCP para criar e fazer a coleta de amostras de treinamento. A coleta de amostras consiste em atribuir diversos *pixels* a um mesmo grupo, ou seja, quanto maior a coleta consequentemente melhor será a acurácia da classificação.

| Classe | Tipologia e descrição                                                                                                    | Foto ilustrativa |
|--------|----------------------------------------------------------------------------------------------------|------------------|
| 1      | Áreas impermeáveis: Corresponde às áreas que proporcionam um<br>grande escoamento diante de um evento de precipitação. Nessa<br>classe, superfícies de asfaltos, telhados, calçadas, terraços, lajes e<br>áreas impermeáveis em geral foram incluídas.                                                                             |                  |
| 2      | Água: Classe usada para reunir áreas de lagoas, cuja precipitação<br>envolve peculiaridades em relação às demais classes, além de serem<br>as principais áreas que recebem os escoamentos. Vale destacar que<br>essa região é de grande importância para recargas de aquíferos.                                                    |                  |
| 3      | Vegetação alta: Classe cuja região dispõe de árvores mais altas e<br>copas maiores que as demais. São áreas de grande importância, uma<br>vez que os impactos das gotas de chuva são interceptados pela<br>vegetação, protegendo o solo e facilitando a infiltração, evitando<br>consequentemente um maior escoamento superficial. |                  |
| 4      | Baldios: Classe que dispõe de vegetações rasteiras em boas<br>condições, fornecendo proteção ao solo e reduzindo o escoamento.                                                                                                    |                  |
| 5      | Pastagens: São áreas que apresentam uma cobertura vegetal em más<br>condições. Não apresentam uma proteção adequada do solo, podendo<br>proporcionar um maior escoamento.                                                                                                    |                  |
| 6      | Zonas cultivadas: Classe cuja áreas são utilizadas pela agricultura e<br>que possuem um razoável potencial de infiltração.                                                                                                    |                  |
| 7      | Solo exposto: Dispõe de áreas sem nenhuma cobertura vegetal,<br>podendo estar sujeita a erosão. Além disso, durante um evento de<br>chuva, pode proporcionar um maior escoamento.                                                                                                    |                  |

*Quadro 1 – Caracterização das classes de uso e ocupação utilizadas*

*Fonte: Os autores (2023)*

A coleta das amostras foi realizada por meio da sobreposição de dados digitais, sendo que, associada à composição colorida, foi utilizada a base de mapa do *Google Satellite*, abordando o mesmo período da imagem do CBERS 4A, do complemento HCMGIS, justamente para se observar como se encontravam as tonalidades dos *pixels* para representar as diferentes classes estabelecidas. Diante disso, foram realizadas 212 coletas, onde os dados estão expostos na Tabela 1.

 $\_$  ,  $\_$  ,  $\_$  ,  $\_$  ,  $\_$  ,  $\_$  ,  $\_$  ,  $\_$  ,  $\_$  ,  $\_$  ,  $\_$  ,  $\_$  ,  $\_$  ,  $\_$  ,  $\_$  ,  $\_$  ,  $\_$  ,  $\_$  ,  $\_$  ,  $\_$  ,  $\_$  ,  $\_$  ,  $\_$  ,  $\_$  ,  $\_$  ,  $\_$  ,  $\_$  ,  $\_$  ,  $\_$  ,  $\_$  ,  $\_$  ,  $\_$  ,  $\_$  ,  $\_$  ,  $\_$  ,  $\_$  ,  $\_$  ,

| <b>Classe</b> | Descrição        | Coletas |
|---------------|------------------|---------|
|               | Área impermeável |         |
|               | Agua             |         |
|               | Vegetação alta   | 29      |
|               | <b>Baldios</b>   | 2h      |
|               | Pastagens        |         |
|               | Zonas cultivadas |         |
|               | Solo exposto     |         |

*Tabela 1 – Pixels atribuídos por classes*

*Fonte: Os autores (2023)*

A classificação foi do tipo supervisionada na área de *Band processing* do então complemento. Nessa etapa, foi escolhida a classificação por meio do método MAXVER.

## **3.4 Pós-processamento das imagens**

A fim de se obter uma análise mais detalhada, foram utilizados mais recursos disponíveis pelo complemento SCP, sendo as ferramentas *Classification reports e Accuracy*, ambas da área de *Postprocessing*. A primeira fornece informações da quantidade de *pixels*, a área e a porcentagem desta para cada classe criada. A segunda ferramenta disponibiliza diversas informações, dentre estas estão a matriz de erro referente aos *pixels* e as áreas, a acurácia e o índice *Kappa.*

Conforme Brites (1996), índice *Kappa* considera que tanto o mapa obtido por meio da classificação, como a camada de referência criada possuem o mesmo grau de veracidade. Conforme Bishop, Feinberg e Holland (1975) esse processo é referente a um dado estatístico e a Equação (1) mostra como pode-se calcular esse índice:

$$
K = \frac{n \sum_{i=1}^{k} n_{ii} - \sum_{i=1}^{k} n_{i+} n_{+i}}{n^2 - \sum_{i=1}^{k} n_{i+} n_{+i}} \tag{1}
$$

Onde: k = número de linhas da matriz de erros; n = número total de observações (amostras);  $n_{ii}$  = número de observações na linha i e coluna i;  $n_{i+}$  = total da linha i;  $n_{+i}$  = total da coluna i.

Com a obtenção do índice *Kappa*, foi verificado o desempenho da classificação do mapa de uso e ocupação do solo por meio da Tabela 2.

| Valor de Kappa       | <b>Desempenho</b> |  |  |
|----------------------|-------------------|--|--|
| 0.00 <               | Péssimo           |  |  |
| $0.00 < k \le 0.20$  | Mau               |  |  |
| 0,20 < k < 0,40      | Razoável          |  |  |
| 0,40 < k < 0,60      | Bom               |  |  |
| $0.60 < k \leq 0.80$ | Muito Bom         |  |  |
| $0.80 < k \le 1.00$  | Excelente         |  |  |

*Tabela 2 – Qualidade da classificação referente ao coeficiente Kappa*

*Fonte: Congalton e Green (1999)*

 $\_$  ,  $\_$  ,  $\_$  ,  $\_$  ,  $\_$  ,  $\_$  ,  $\_$  ,  $\_$  ,  $\_$  ,  $\_$  ,  $\_$  ,  $\_$  ,  $\_$  ,  $\_$  ,  $\_$  ,  $\_$  ,  $\_$  ,  $\_$  ,  $\_$  ,  $\_$  ,  $\_$  ,  $\_$  ,  $\_$  ,  $\_$  ,  $\_$  ,  $\_$  ,  $\_$  ,  $\_$  ,  $\_$  ,  $\_$  ,  $\_$  ,  $\_$  ,  $\_$  ,  $\_$  ,  $\_$  ,  $\_$  ,  $\_$  ,

Segundo Chuviecco (1995), a acurácia global (GA) do mapa é a relação entre os elementos da diagonal principal da matriz de erros com o total de pontos amostrados, Equação (2).

$$
GA = \frac{\sum_{i=1}^{k} X_{ii}}{\sum_{j=1}^{k} \sum_{i=1}^{k} X_{ij}}
$$
(2)

Onde: GA = acurácia global; k = número de linhas da matriz de erros;  $X_{ii}$  = elementos da diagonal principal.

A PA e UA são entendidos muitas vezes como erros de omissão e comissão, respetivamente, sendo que o primeiro se refere a determinações errôneas da classe, enquanto que o segundo se configura como uma definição demasiada da mesma (FERREIRA; DANTAS; MORAIS, 2007).

De forma geral, a PA é um valor que pode ser entendido como sendo o interesse que o produtor em questão tem para classificar determinada classe de forma correta ou representa a probabilidade que uma determinada amostra para represente uma classe no mapa com sucesso. Assim, a UA pode ser entendida como sendo a probabilidade que uma determinada área de uma classe representada no mapa seja realmente identificada no campo (CONGALTON; GREEN, 1999).

A PA e a UA foram obtidos para cada classe do mapa, e a Equação (3) e (4) mostra como esses valores podem ser calculados.

$$
PA = \frac{X_{ii}}{X_{+i}}
$$
\n
$$
UA = \frac{X_{ii}}{X_{i+}}
$$
\n(3)

Onde:  $X_{ii}$  = número de observações na linha i e coluna i;  $X_{i+}$  = total da linha i;  $X_{+i}$  = total da coluna i.

#### **4. Resultados e discussão**

Apesar de se tratar de uma microbacia urbana, a região à montante desta área apresenta características rurais; a parte central mostra usos e ocupações bem variados e o espaço à jusante se configura como predominantemente de áreas impermeáveis, excetuando-se o Parque das Timbaúbas.

A classificação do uso e ocupação do solo de forma supervisionada da microbacia hidrográfica do riacho Timbaúbas mostrou que grande parte desta se configura como áreas antropizadas (Figura 3), assim como no estudo do Machado et al. (2022) e de Silva et al. (2022). Segundo Roldão et al. (2017), essas ações humanas em frente ao meio ambiente são mais intensificadas devido a fatores econômicos, o que reflete no destaque de áreas de pastagem nestas regiões. Algumas áreas das regiões antropizadas são caracterizadas como áreas impermeáveis, o que pode contribuir significativamente, segundo Tucci (2005), para a ocorrência de inundações e alagamentos.

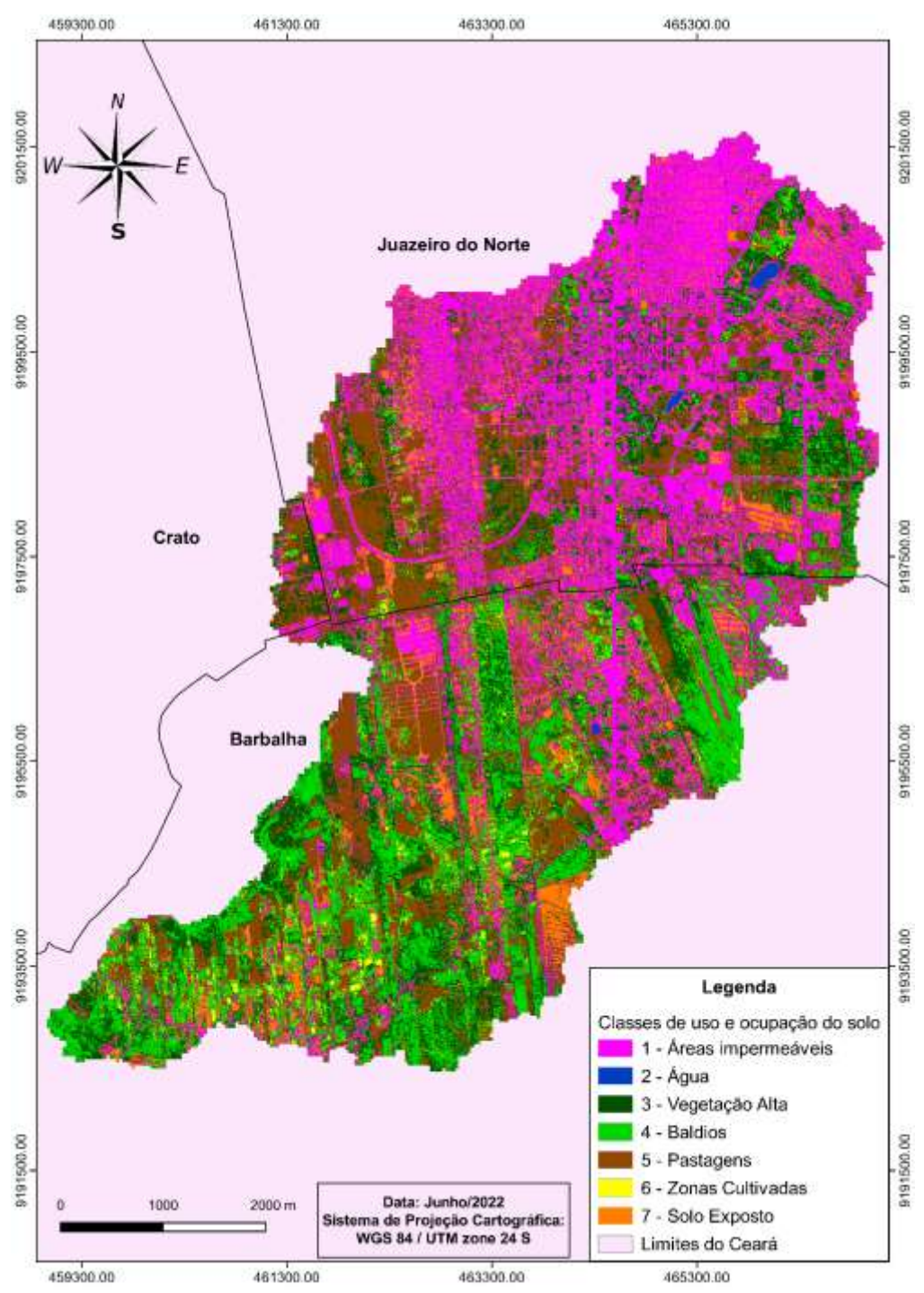

*Figura 1 – Mapa de uso e ocupação do solo da microbacia do riacho Timbaúbas Fonte: Os autores (2023)*

Observaram-se confusões de classificação entre as classes de solo exposto e áreas impermeáveis, devido a refletância dos *pixels*. Machado *et al.* (2022) descreveram dificuldade similar na classificação de áreas referente a água. Nas classes de pastagens, vegetação alta e água quase não foram verificadas confusões no mapeamento.

 $\_$  ,  $\_$  ,  $\_$  ,  $\_$  ,  $\_$  ,  $\_$  ,  $\_$  ,  $\_$  ,  $\_$  ,  $\_$  ,  $\_$  ,  $\_$  ,  $\_$  ,  $\_$  ,  $\_$  ,  $\_$  ,  $\_$  ,  $\_$  ,  $\_$  ,  $\_$  ,  $\_$  ,  $\_$  ,  $\_$  ,  $\_$  ,  $\_$  ,  $\_$  ,  $\_$  ,  $\_$  ,  $\_$  ,  $\_$  ,  $\_$  ,  $\_$  ,  $\_$  ,  $\_$  ,  $\_$  ,  $\_$  ,  $\_$  ,

A classe 1, correspondente a áreas impermeáveis, corresponde à 29,55% da área de estudo. Esse tipo de uso e ocupação é responsável por boa parte do escoamento superficial diante de fenômenos de precipitações e a sua concentração ocorre mais ao norte da área de estudo, envolvendo principalmente o Parque das Timbaúbas.

A Tabela 3 mostra como ocorreu as atribuições de *pixels*, o valor da área e o percentual desta para cada uma das classes.

| <b>Classe</b>  | Descrição          | $N^{\circ}$ de <i>Pixels</i> | $\text{Area}$ (m <sup>2</sup> ) | Area (%) |
|----------------|--------------------|------------------------------|---------------------------------|----------|
|                | Areas impermeáveis | 2.756.986                    | 11.027.944                      | 29,55    |
|                | Agua               | 15.142                       | 60.568                          | 0,16     |
|                | Vegetação alta     | 1.256.415                    | 5.025.660                       | 13,47    |
| $\overline{4}$ | <b>Baldios</b>     | 1.863.290                    | 7.453.160                       | 19,97    |
|                | Pastagens          | 1.980.726                    | 7.922.904                       | 21,23    |
| 6              | Zonas cultivadas   | 266.985                      | 1.067.940                       | 2,86     |
|                | Solo exposto       | 1.190.601                    | 4.762.404                       | 12,76    |
| Total          |                    | 9.330.145                    | 37.320.580                      | 100,00   |
|                |                    |                              |                                 |          |

*Tabela 3 – Dados da classificação de uso e ocupação do solo*

*Fonte: Os autores (2023)*

A classe 2, classe da água, possui o menor percentual de ocupação na área de análise, correspondendo a apenas 0,16% e, na Figura 3, é possível notar que a distribuição é pontual, com presença limitada ou concentrada em áreas específicas. Por outro lado, a classe de vegetação alta, que é outra categoria relevante na região, apresenta uma ocupação significativamente maior, com 13,47% da área total. Esta classe se distribui de maneira ampla em toda a região mapeada, sendo notável maior concentração na região Sul.

As categorias de terrenos baldios e pastagens juntas somam mais de 40% da área mapeada. Embora estejam em classes diferentes, essas vegetações podem alternar as suas concentrações mediante o período do ano, ou seja, ora pode haver mais pastagens que terrenos baldios e ora menos pastagens. A classe 5 tem suas zonas mais concentradas na parte oeste enquanto que a classe 4 predomina no leste e no sul da área de estudo.

As zonas cultivadas se configuram como sendo a segunda categoria de menor ocupação, com 2,86% o que equivale a 106,79 ha. Essa zona se apresenta com maior intensidade na região mais ao sul da área de estudo, ficando longe da área de maior concentração urbana, o que se diz condizente com locais de caráter rural. A classe 7, que corresponde ao solo exposto, apresenta uma área significativa e muito semelhante aos valores da categoria de vegetação alta. Essa região tem 12,76% de ocupação, apresentando maior intensidade nas redondezas de zonas cultivadas e de áreas impermeáveis.

Referente aos dados obtidos da ferramenta *Accuracy* do complemento SCP, estes mostraram que o valor da acurácia global foi de 87,59% e o coeficiente *Kappa* da análise global do mapa corresponde a 0,84 obtendo a classificação como "excelente" (Tabela 2), resultado próximo ao encontrado por Machado et al. (2022) (coeficiente *Kappa* de 0.82) e superior ao encontrado por Guedes e Cestaro (2018) (coeficiente *Kappa* de 0.57). A conferência dos comportamentos dos *pixels* coletados pode ser observada na Tabela 4.

| <b>Classe</b> |        |       |     |        |        |       |     | <b>Total</b> |
|---------------|--------|-------|-----|--------|--------|-------|-----|--------------|
|               | 15.880 |       |     |        | 94     |       | 125 | 16.113       |
|               |        | 6.409 |     |        |        |       |     | 6.409        |
|               |        |       | 623 | 196    |        | 21    |     | 842          |
|               |        |       |     | 15.453 | 90     | 1.861 |     | 17.411       |
|               | 470    |       |     |        | 12.101 |       |     | 12.573       |

*Tabela 4 – Matriz de erros referente aos pixels*

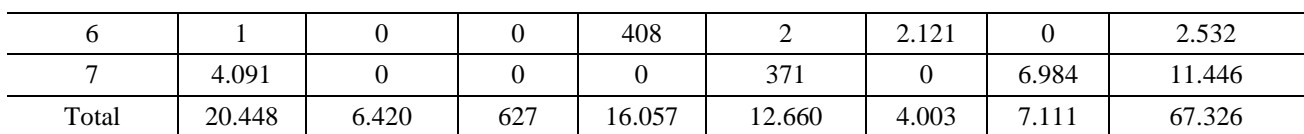

 $\_$  ,  $\_$  ,  $\_$  ,  $\_$  ,  $\_$  ,  $\_$  ,  $\_$  ,  $\_$  ,  $\_$  ,  $\_$  ,  $\_$  ,  $\_$  ,  $\_$  ,  $\_$  ,  $\_$  ,  $\_$  ,  $\_$  ,  $\_$  ,  $\_$  ,  $\_$  ,  $\_$  ,  $\_$  ,  $\_$  ,  $\_$  ,  $\_$  ,  $\_$  ,  $\_$  ,  $\_$  ,  $\_$  ,  $\_$  ,  $\_$  ,  $\_$  ,  $\_$  ,  $\_$  ,  $\_$  ,  $\_$  ,  $\_$  ,

A Tabela 4 mostra que quase todos os *pixels* coletados, para verificar a qualidade da classificação das categorias 2 e 3, foram conferidos em suas respectivas classes, apresentando resultados satisfatórios. Dos 20.448 *pixels* coletados, para o grupo 1, foram atribuídos 4.091 para a classe 7, ou seja, houve uma confusão entre áreas impermeáveis e solo exposto, conforme percebido na análise visual.

De maneira análoga acontece entre terrenos baldios e zonas cultivadas, pois das 16.057 unidades de resolução usadas para a classe 4, 408 se apresentaram classificadas como grupo 6. A camada correspondente a pastagens teve interferência com o solo exposto, porém foi a categoria de zonas cultivadas que se configurou como a que teve maiores áreas designadas de forma equivocada, pois dos 4.003 *pixels* selecionados para o estudo da mesma, 1.861 foram relacionados a terrenos baldios. Sobre as coletas para análise do uso e ocupação do solo exposto, das 7.111 unidades usadas, 125 se mostraram como áreas impermeáveis.

Diante disso, pode-se perceber que apesar das camadas 1 e 7 se confundirem em ambas as análises, a inconformidade mais intensa é presente na verificação das áreas impermeáveis. As inconsistências entre os grupos 4 e 6 ficam maior quando visto pelo lado das zonas cultivadas. E os possíveis erros sobre as pastagens, apesar de existirem, podem ser entendidos como resíduos do cálculo ou falhas durante a coleta.

A análise quantitativa e qualitativa de cada classe pode ser observada na Tabela 5. Nela são observadas as atribuições de áreas para as camadas, onde a interpretação é semelhante ao que é mostrado na Tabela 4. Além disso, são apresentados os valores da acurácia do produtor, acurácia do usuário e o coeficiente *Kappa* de cada categoria, que foram calculados pelo complemento SCP baseando-se na área relativa.

| <b>Classe</b>             | Área Relativa |                |           |           |                   |           |           |              |
|---------------------------|---------------|----------------|-----------|-----------|-------------------|-----------|-----------|--------------|
|                           |               | $\overline{2}$ | 3         | 4         | 5                 | 6         | 7         | <b>Total</b> |
| 1                         | 0,29120       | 0,00020        | 0,00010   | 0,00000   | 0,00170           | 0,00000   | 0,00230   | 0,29550      |
| 2                         | 0,00000       | 0,00160        | 0,00000   | 0,00000   | 0,00000           | 0,00000   | 0,00000   | 0.00160      |
| 3                         | 0.00000       | 0,00000        | 0.09960   | 0.03130   | 0.00030           | 0.00340   | 0,00000   | 0.13470      |
| 4                         | 0,00010       | 0,00000        | 0,00000   | 0,17720   | 0,00100           | 0,02130   | 0,00000   | 0,19970      |
| 5                         | 0,00790       | 0,00000        | 0,00000   | 0,00000   | 0,20430           | 0,00000   | 0,00000   | 0,21230      |
| 6                         | 0,00000       | 0,00000        | 0,00000   | 0,00460   | 0,00000           | 0,02400   | 0,00000   | 0,02860      |
| 7                         | 0,04560       | 0,00000        | 0,00000   | 0,00000   | 0,00410           | 0,00000   | 0,07790   | 0,12760      |
| Total                     | 0,34480       | 0,00180        | 0,09970   | 0,21320   | 0,21160           | 0,04870   | 0,08020   | 1,00000      |
| Area<br>(m <sup>2</sup> ) | 12.869.804    | 68.097         | 3.720.992 | 7.956.949 | 7.895.479         | 1.816.574 | 2.992.686 | 37.320.580   |
| PA $(%)$                  | 84,45         | 88,94          | 99,93     | 83,13     | 96,58             | 49,25     | 97,10     |              |
| <b>UA</b><br>(% )         | 98,55         | 100.00         | 73.99     | 88,75     | 96,25             | 83,77     | 61,02     |              |
| Kappa                     | 0,98          | 1,00           | 0,71      | 0,86      | 0,95<br>$- - - -$ | 0,83      | 0,58      |              |

*Tabela 5 – Matriz de erros referente às áreas e dados da análise*

*Fonte:Os autores (2023)*

Com os valores do coeficiente *Kappa* de cada classe mostrados na Tabela 5, percebe-se que a classe 7 é o grupo que tem o menor valor (0,58), e de acordo com a Tabela 2 esta categoria tem o seu desempenho classificado como "Bom", de acordo com Congalton e Green (1999). De forma análoga, a camada 3 tem seu processo designado como sendo muito bom, enquanto que as outras (1, 2, 4, 5 e 6) são consideradas classes que tiveram seu processamento configurado como excelente.

*Fonte: Os autores (2023)*

Os valores da UA têm a mesma concordância do apresentado pelo do índice *Kappa* e apresentam variações em relação ao da PA. De acordo com a Tabela 5, as classes 4 e 5 têm pequenas variações no que diz respeito à acurácia do usuário e do produtor. Em contrapartida, as categorias 6 e 7 são as que apresentam maior divergência desses resultados. Ainda é possível perceber que os grupos 3, 5 e 7 são os que apresentam uma maior chance de terem suas amostras coletadas de forma correta por parte do usuário do que a probabilidade que estas classes apresentadas no mapeamento sejam realmente reconhecidas no campo. O contrário acontece com a interpretação das classes 1, 2, 4 e 6, pois estas apresentam uma UA maior que a PA.

 $\_$  ,  $\_$  ,  $\_$  ,  $\_$  ,  $\_$  ,  $\_$  ,  $\_$  ,  $\_$  ,  $\_$  ,  $\_$  ,  $\_$  ,  $\_$  ,  $\_$  ,  $\_$  ,  $\_$  ,  $\_$  ,  $\_$  ,  $\_$  ,  $\_$  ,  $\_$  ,  $\_$  ,  $\_$  ,  $\_$  ,  $\_$  ,  $\_$  ,  $\_$  ,  $\_$  ,  $\_$  ,  $\_$  ,  $\_$  ,  $\_$  ,  $\_$  ,  $\_$  ,  $\_$  ,  $\_$  ,  $\_$  ,  $\_$  ,

## **5. Considerações finais**

A imagem de alta resolução espacial, formada por meio da fusão das bandas do satélite CBERS 4A e o uso do SCP do QGIS possibilitaram um mapeamento do uso e ocupação do solo com concordância com as imagens do Google Satélite. Apesar de ser uma classificação supervisionada, ou seja, onde o usuário tem papel imprescindível, o uso de imagens de satélite para fazer uma análise comparativa com o mapeamento torna-se uma alternativa eficaz quando é difícil o acesso ao local, como no caso de regiões ermos no semiárido, onde normalmente não há vias de acessos.

A utilização da imagem de alta qualidade para realizar o mapeamento mostrou-se suficiente para separar vários tipos de uso e ocupação do solo e uma inspeção visual torna-se indispensável para analisar a classificação da imagem. No entanto, a construção de uma matriz de erros das atribuições de *pixels* e de área é necessária para entender as limitações de um mapeamento semiautomático; assim como é necessária para usar os dados com maior confiança. Os estudos estatísticos para designar o desempenho da análise global, e consequentemente das categorias, são formas de analisar quanti-qualitativamente como ocorreu o processamento do mapa.

A utilização da acurácia do produtor e acurácia do usuário na análise quantitativa do mapeamento proporcionam dados sobre erros de omissão e comissão que podem confirmar a aceitação do processamento ou pode indicar uma reclassificação da imagem. Esses resultados também mostram onde a confusão das atribuições de *pixels* está acontecendo e qual a probabilidade de encontrar uma determinada classe no mapa e que esta seja confirmada no campo. Assim, o uso da PA e UA são maneiras eficientes de observar numericamente como ocorreu a classificação das classes.

O mapa de uso e ocupação do solo apresentou resultados satisfatórios e coerentes, além de facilitar a sua utilização para encontrar o valor do coeficiente de escoamento. Esse fator é de suma importância para se conhecer o volume de água escoado superficialmente diante de uma chuva de projeto, o que pode ser usado para o dimensionamento de equipamentos hidráulicos, de modo a evitar alagamentos e avanços dos processos erosivos. Dessa forma, essas informações podem fornecer dados que contribuam com subsídios para aplicações na área de recursos hídricos, meio ambiente e para várias outras que tenham interesse.

#### **Referências**

- ALEXANDRE, F. da S. Mapeamento do Uso do Solo no município de Palmeirina-PE. *Revista de Geociências do Nordeste*. [S. l.], v. 2, p. 1160–1167, 2016.
- Alexandre et al.. Geoprocessamento e Sensoriamento remoto aplicados no levantamento e mapeamento da degradação vegetal entre 1987 e 2010 no município de Iati-P. *Rev. Geociência. Nordeste*, Vol.2, (2016b). Edição Especial.
- BATISTA, J. L. O.; SANTOS, R. L. Análise da Dinâmica o Uso e Ocupação da Terra em Pequenos Municípios Baianos do Semi-Árido Brasileiro: O Caso de Teofilândia. *Revista de Geografía Norte Grande*, n. 49, Santiago, 2011.
- [BANDEIRA, A. P.](http://lattes.cnpq.br/2963840846710534) N.; MACEDO, C. C. A.; CLARINDO, G. S.; LIMA, M. G. S.; SOUZA NETO, J. B. . Assessment of potential surface degradation resulting from erosion processes in environmentally protected area. *SOILS & ROCKS JCR*, v. 44, p. 1-10, 2021.
- BISHOP, Y. M.; FEINBERG, S. E.; HOLLAND, P. W. *Discrete Multivariate Analysis - Theory and Practice*. Cambrige, 1975.

BRAGA, G. N. M. Fertilidade do Solo e Manejo do Pasto para Recuperar Pastagens Degradadas. Disponível em: [https://agronomiacomgismonti.blogspot.com/2013/05/fertilidade-do-solo-e-manejo-dopasto.html.](https://agronomiacomgismonti.blogspot.com/2013/05/fertilidade-do-solo-e-manejo-dopasto.html) Acesso em: 15 maio 2022.

- BRITES, R.S. *Verificação de exatidão em classificação de imagens digitais orbitais: efeito de diferentes estratégias de amostragem e avaliação de índices de exatidão. Viçosa,* 1996. Tese (Doutorado em Ciência Florestal) - Universidade Federal de Viçosa.
- Caldeira, C. R. T. et al., Comparação entre os Modelos Digitais de Terreno gerados por Radar em Banda P e LiDAR na Amazônia, um estudo de caso no Amapá (Brasil). *Rev. Geociência. Nordeste,* Caicó, v.9, n.1, (Jan-Jun) p.59-70, 2023.
- CHUVIECCO, E. *Fundamentos de Teledetección Espacial*. Madri, España. Ediciones Rialp, 1995.
- CONGALTON, R.G.; GREEN, K. *Assessing the Accuracy of Remotely Sensed Data: Principles and Practices*. Nova York, Boca Raton: Lewis Publishers, 1999.
- FERREIRA, E.; DANTAS, A.A.A.; MORAIS, A.R. Exatidão na classificação de fragmentos de matas em imagem do satélite Cbers-CCD, no munícipio de Lavras, MG. In: XIII SIMPÓSIO BRASILEIRO DE SENSORIAMENTO REMOTO, 2007, Florianópolis, SC, Brasil. Anais... Florianópolis: INPE/SELPER Brasil, 2007, p. 887-894.
- FITZ, P. R.. Geoprocessamento sem complicação. 3. ed. revisada e ampliada. São Paulo. 2013. 26p.
- G1 CENTRO-OESTE DE MINAS. Donos de imóveis, terrenos e lotes sujos têm até 30 dias para limpar locais em Arcos. 24 de fevereiro de 2021. Disponível em: [https://g1.globo.com/mg/centro-oeste/noticia/2021/02/24/donos-de-imoveis](https://g1.globo.com/mg/centro-oeste/noticia/2021/02/24/donos-de-imoveis-terrenos-e-lotessujos-tem-ate-30-dias-para-limpar-locais-em-arcos.ghtml)[terrenos-e-lotessujos-tem-ate-30-dias-para-limpar-locais-em-arcos.ghtml.](https://g1.globo.com/mg/centro-oeste/noticia/2021/02/24/donos-de-imoveis-terrenos-e-lotessujos-tem-ate-30-dias-para-limpar-locais-em-arcos.ghtml) Acesso em: 22 maio 2022.
- GALO, M.L.B.T*.et al.* Uso do sensoriamento remoto orbital no monitoramento da dispersão de macrófitas nos reservatórios do Complexo Tietê. *Planta Daninha*, Viçosa-MG, v.20, p.7-20, 2002. Edição Especial.
- GUEDES, J.C. F; CESTARO, L. A.. Estratégia para acurácia de mapas de cobertura da terra no semiárido brasileiro: Estudo de caso no município de Martins/RN. *Revista de Geociências do Nordeste*, Vol. 4, Nº Especial (2018)
- HARADA, K. Área Urbana e Área de Expansão Urbana. Maio de 2018. Disponível em: <https://genjuridico.jusbrasil.com.br/artigos/605579098/area-urbana-e-area-de-expansaourbana.> Acesso em: 15 maio 2022.
- IPECE INSTITUTO DE PESQUISA E ESTRATÉGIA ECONÔMICA DO CEARÁ. Perfil Municipal 2017 Juazeiro do Norte. Disponível em: . Acesso em: 05 maios 2022.
- LIMA, S. M.; SOUZA, J. O. P., Detalhamento das classes solos da bacia hidrográfica do Riacho do Tigre. *Revista de Geociências do Nordeste,* Vol.2, p 103-112, (2016). Edição Especial.
- Machado *et al..* Geoprocessamento aplicado a área de meio ambiente: um estudo de caso baseado em processamento digital de imagens e sensoriamento remoto. *Brazilian Journal of Development*, Curitiba, v.8, n.4, p.23819-23836, apr., 2022.
- ROLDÃO, A. F.; PETRUCCI, E.; CASTRO, F. S. Análise do Uso e Ocupação do Solo da Bacia do Córrego Água Vermelha, Município de Uberlândia-MG, Por Meio do Software Livre Qgis. In: Simpósio Brasileiro de Geografia Física Aplicada, 17., 2017.

PEREIRA, C. M. C. *Análise Socioambiental da Cidade de Juazeiro do Norte: Subsídios para a Construção da Agenda 21 Local*. 2013. Tese (Doutorado) Instituto de Geociências e Ciências Exatas, Rio Claro – SP, 2013.

- SANTOS, C. L. dos. IMPACTOS DA URBANIZAÇÃO EM BACIAS HIDROGRÁFICAS: O CASO DA BACIA DO RIO JAGUARIBE, CIDADE DE JOÃO PESSOA/PB. Revista de Geociências do Nordeste, [S. l.], v. 2, p. 1025– 1033, 2016. DOI: 10.21680/2447-3359.2016v2n0ID10565. Disponível em: [https://periodicos.ufrn.br/revistadoregne/article/view/10565.](https://periodicos.ufrn.br/revistadoregne/article/view/10565) Acesso em: 29 jul. 2023.
- Silva *et al..* Utilização de Sensoriamento Remoto para cálculo de Uso e Ocupação no Córrego do Grotão, Capitólio Minas Gerais. Revista Ciências e 1inovação, Rio Grande do Sul, v. 09, 2023.
- SILVA, P. L. F.; SILVA, A. J.. Avaliação do uso e ocupação do solo no município de Pilõezinhos-PB, de 1984-2016 utilizando o geoprocessamento. *Rev. Geociência. Nordeste*, Vol. 3, Nº 1 (2017).
- SOUSA, R. dos S. Avaliação da cobertura vegetal e uso da terra da bacia hidrográfica costeira do rio Portinho, Piauí. *Revista de Geociências do Nordeste,* [S. l.], v. 2, p. 1141–1150, 2016.
- TATUAPÉ. Tatuapé Mais Verde: Parques e Vegetação do Bairro Fazem Parte da Floresta Urbana. 23 de junho de 2016. Disponível em: [https://alotatuape.com.br/tatuape-mais-verdeparques-e-vegetacao-do-bairro-fazem-parte-da-floresta](https://alotatuape.com.br/tatuape-mais-verdeparques-e-vegetacao-do-bairro-fazem-parte-da-floresta-urbana/)[urbana/.](https://alotatuape.com.br/tatuape-mais-verdeparques-e-vegetacao-do-bairro-fazem-parte-da-floresta-urbana/) Acesso em: 15 maio 2022.
- TRIPADVISOR. Natureza, Exuberância e Planejamento Urbano. 16 de fevereiro de 2020. Disponível em: [https://www.tripadvisor.com.br/ShowUserReviews-g312741-d480841-r745461248-Lagos\\_de\\_Palermo-](https://www.tripadvisor.com.br/ShowUserReviews-g312741-d480841-r745461248-Lagos_de_Palermo-Buenos_Aires_Capital_Federal_District.html)[Buenos\\_Aires\\_Capital\\_Federal\\_District.html.](https://www.tripadvisor.com.br/ShowUserReviews-g312741-d480841-r745461248-Lagos_de_Palermo-Buenos_Aires_Capital_Federal_District.html) Acesso em: 22 maio 2022.
- TUCCI, C. E. M. Gestão de Águas Pluviais Urbanas/ Carlos E. M.Tucci Ministério das Cidades Global Water Partnership - Wolrd Bank – Unesco 2005.
- TUCCI, Carlos E. M. Hidrologia: ciência e aplicação. Porto Alegre: Editora da Universidade/UFRGS, ABRH: EDUSP, 1993.